### Министерство образования Московской области Государственное бюджетное профессиональное образовательное учреждение Московской области **«ОРЕХОВО-ЗУЕВСКИЙ ЖЕЛЕЗНОДОРОЖНЫЙ ТЕХНИКУМ имени В.И. БОНДАРЕНКО»**

# **РАБОЧАЯ ПРОГРАММА УЧЕБНОЙ ДИСЦИПЛИНЫ**

ОДП.11 Техническое проектирование

специальность: 23.02.04 Техническая эксплуатация подъемно-транспортных строительных, дорожных машин и оборудования

> Орехово-Зуево 2019 г.

Рабочая программа разработана в соответствии с требованиями Федерального государственного образовательного стандарта среднего профессионального образования по профессии/специальности 23.02.04 Техническая эксплуатация подъемно-транспортных, строительных, дорожных машин и оборудования, утвержденного Приказом Минобрнауки России от 22.04.2014 г.

Организация-разработчик**:** ГБПОУ МО «Орехово-Зуевский железнодорожный техникум имени В.И. Бондаренко»

Разработчик: Почтенных Е.А. – преподаватель общепрофессиональных дисциплин

# **СОДЕРЖАНИЕ**

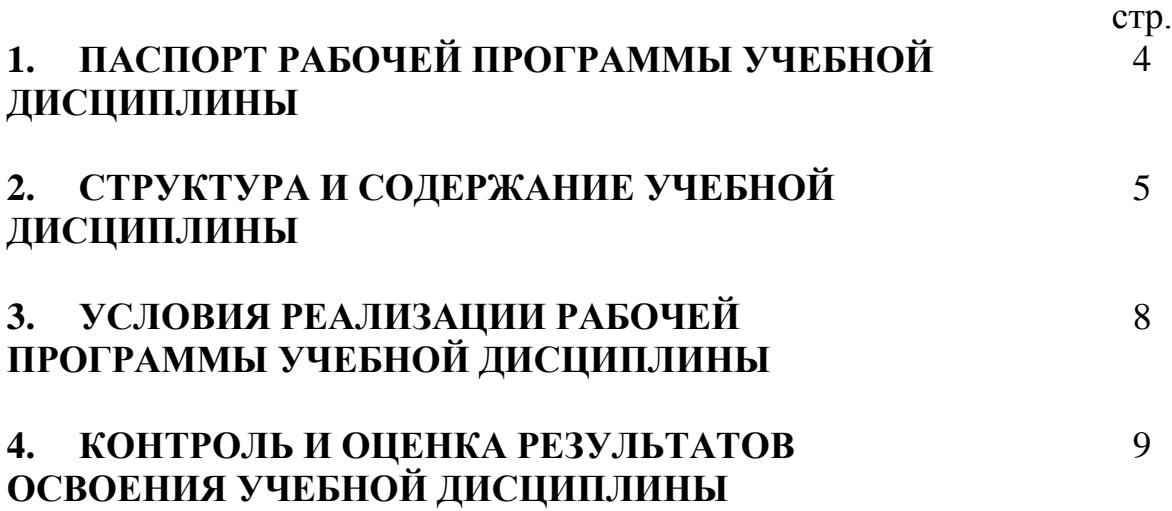

### **1. ПАСПОРТ РАБОЧЕЙ ПРОГРАММЫ УЧЕБНОЙ ДИСЦИПЛИНЫ Техническое проектирование**

#### **1.1. Область применения программы**

Рабочая программа учебной дисциплины является частью основной профессиональной образовательной программы в соответствии с ФГОС по специальности СПО 23.02.04 Техническая эксплуатация подъемнотранспортных, строительных, дорожных машин и оборудования (по отраслям) (базовая подготовка), входящей в состав укрупненной группы специальностей Транспортные средства и направлений подготовки Эксплуатация транспортно-технологических машин и комплексов.

Рабочая программа учебной дисциплины может быть использована в дополнительном профессиональном образовании (в программах повышения квалификации и переподготовки) и профессиональной подготовке работников в области эксплуатации транспортно-технологических машин и комплексов при наличии основного общего образования или среднего (полного) общего образования.

**1.2. Место учебной дисциплины в структуре основной профессиональной образовательной программы:** входит в цикл общепрофессиональных дисциплин

#### **1.3. Цели и задачи дисциплины – требования к результатам освоения учебной дисциплины:**

В результате освоения учебной дисциплины обучающийся должен **знать:**

– принципы работы прикладной компьютерной системы автоматизированного проектирования Компас 3D;

– приемы создания и редактирования двухмерных чертежей;

– способы нанесения размеров и текста на чертежи и их редактирования;

– принцип построения аксонометрических проекций;

– принципы работы с электронной библиотекой Компас;

– особенности работы в системе трехмерного моделирования в программе Компас 3D.

В результате освоения учебной дисциплины обучающийся должен **уметь:**

– использовать основные команды и режимы прикладной компьютерной системы автоматизированного проектирования Компас 3D;

– создавать и вносить изменения в чертежи (двухмерные модели) объектов проектирования средствами компьютерной прикладной системы;

– использовать при построении машиностроительных чертежей электронные библиотеки Компас;

– использовать основные команды и режимы системы трехмерного моделирования.

### **1.4. Рекомендуемое количество часов на освоение примерной программы учебной дисциплины:**

максимальной учебной нагрузки обучающегося - **96** часов, *в том числе:*

обязательной аудиторной учебной нагрузки обучающегося - **64** часа; самостоятельной работы обучающегося – **32** часа.

### **2. СТРУКТУРА И ПРИМЕРНОЕ СОДЕРЖАНИЕ УЧЕБНОЙ ДИСЦИПЛИНЫ**

### **2.1. Объем учебной дисциплины и виды учебной работы**

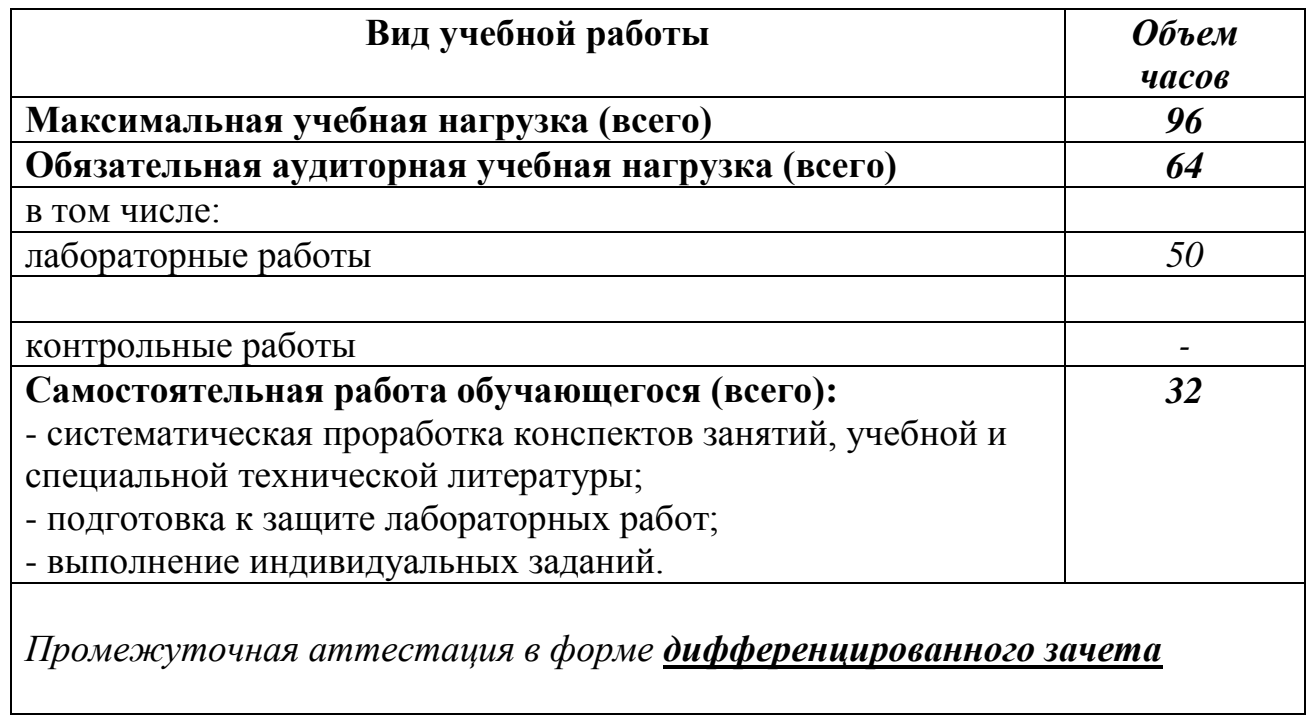

## **2.2. Тематический план и содержание учебной дисциплины Техническое проектирование в Компас-3D**

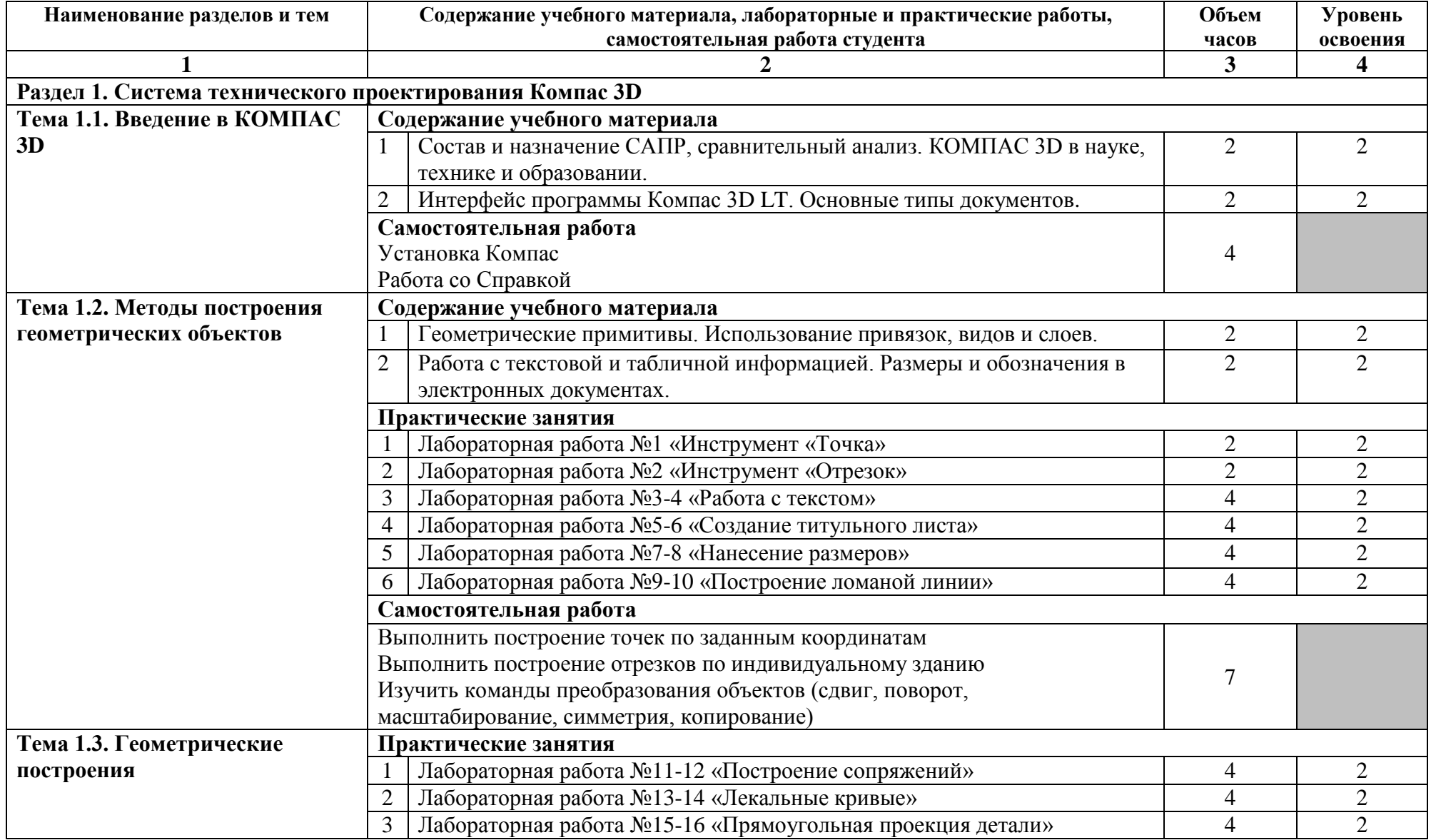

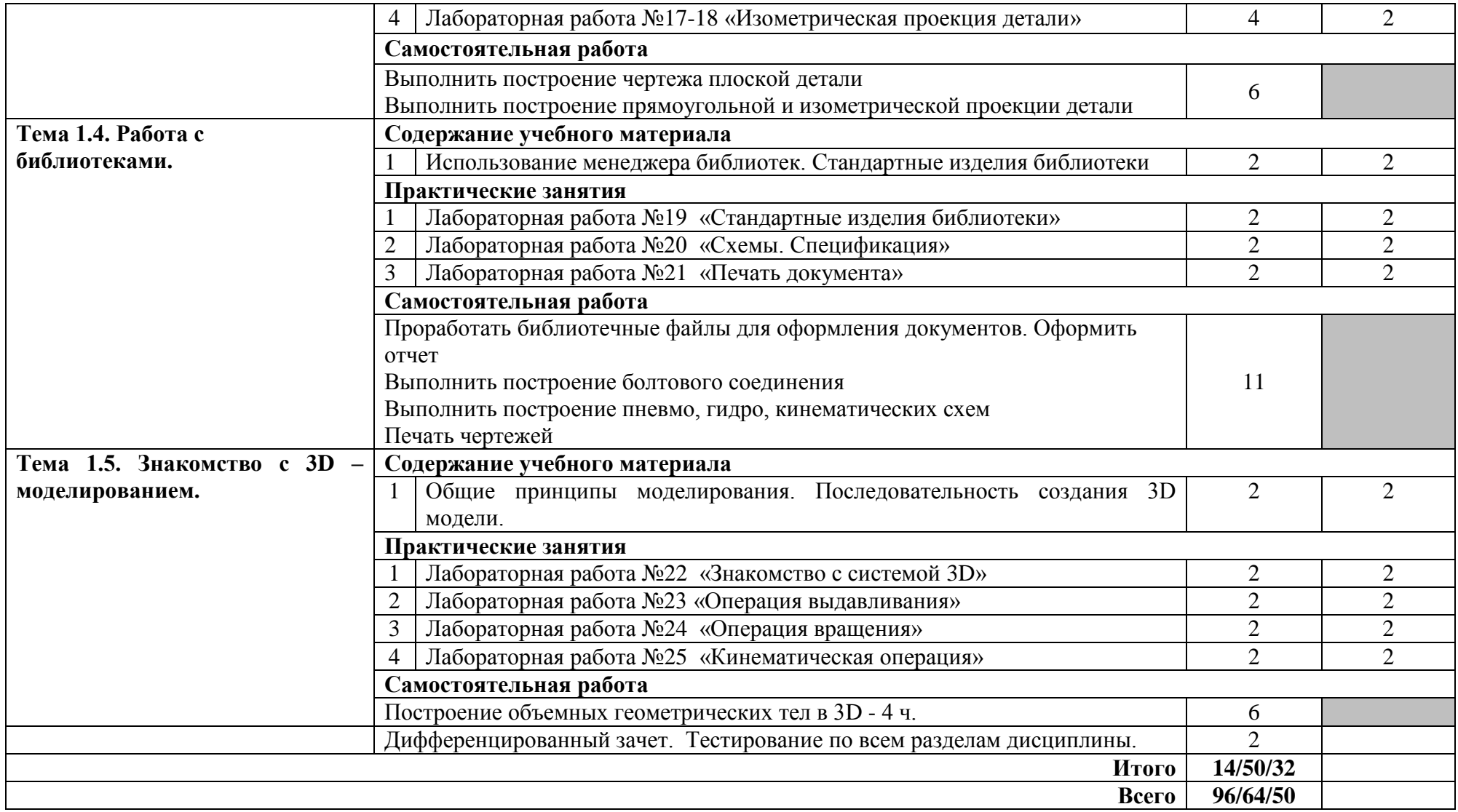

### **3. УСЛОВИЯ РЕАЛИЗАЦИИ ПРОГРАММЫ ДИСЦИПЛИНЫ**

### **3.1. Требования к минимальному материально-техническому обеспечению**

Реализация программы дисциплины требует наличия компьютерной лаборатории.

### **3.1.1. Оборудование лаборатории:**

- посадочные места студентов;
- рабочее место преподавателя;
- магнитная доска.

#### **3.1.2. Технические средства обучения:**

- персональный компьютер 14 шт;
- мультимедийный проектор;
- ноутбук;
- проекционный экран на штативе;
- принтер черно-белый лазерный;
- плоттер

#### **3.1.3. Программное обеспечение:**

- КОМПАС 3D LT

### **3.2. Информационное обеспечение обучения**

**Перечень рекомендуемых учебных изданий, Интернет-ресурсов, дополнительной литературы**

### **3.2.1. Основные источники:**

1. В.Н.Аверин «Компьютерная инженерная графика», М., ИЦ «Академия», 2017 2. Электронный учебник «КОМПАС-ГРАФИК», 2014 г.

3. Применение программных продуктов КОМПАС в образовании: Сборник трудов международной конференции, Изд-во Гриф и К. -Тула. - 2016, - 436с.

#### **3.2.2. Дополнительные источники:**

Конспект лекций

### **3.2.3. Интернет-источники:**

- 1. <http://ascon.ru/> официальный сайт ОАО АСКОН
- 2. <http://edu.ascon.ru/> сайт «Решения АСКОН в образовании».
- 3. http://www.iesoft.ru

### **4. КОНТРОЛЬ И ОЦЕНКА РЕЗУЛЬТАТОВ ОСВОЕНИЯ ДИСЦИПЛИНЫ**

**Контроль и оценка** результатов освоения дисциплины осуществляется преподавателем в процессе проведения лабораторных работ, тестирования, а также выполнения студентами индивидуальных заданий.  $\overline{\phantom{a}}$ 

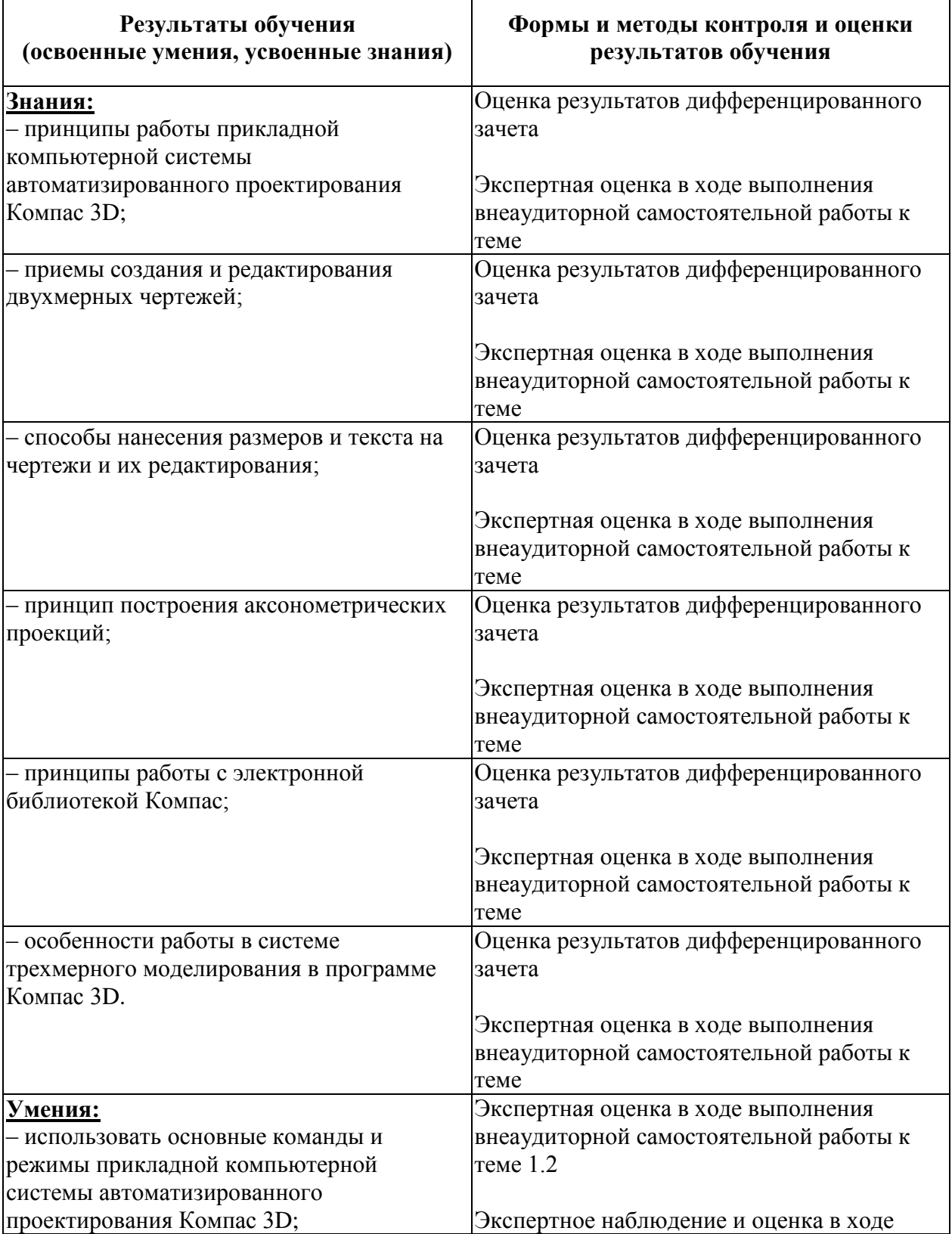

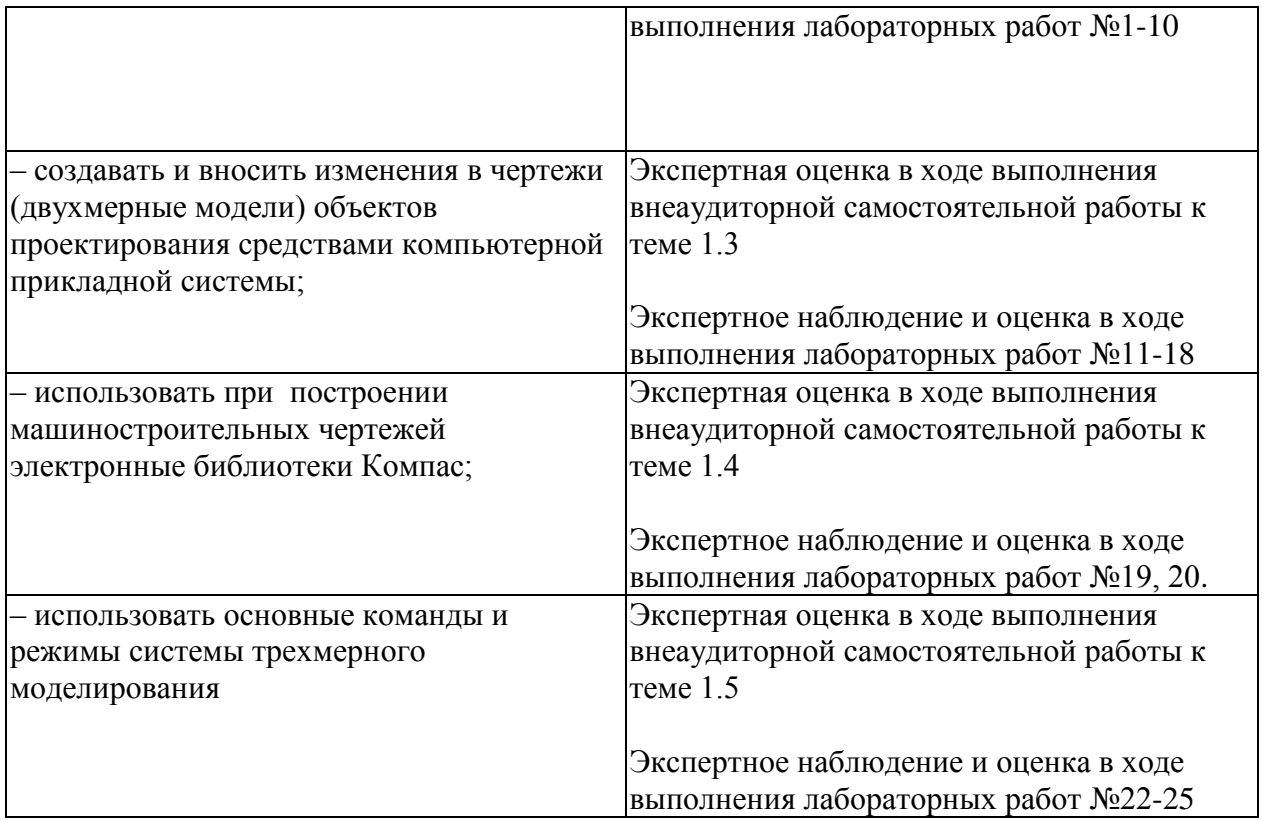